# **Le tracé de rayons**

# **1 - Généralités**

# **1.1 - Principe de l'algorithme :**

simulation des lois de l'optique  $\Rightarrow$  rayons primaires rayons secondaires

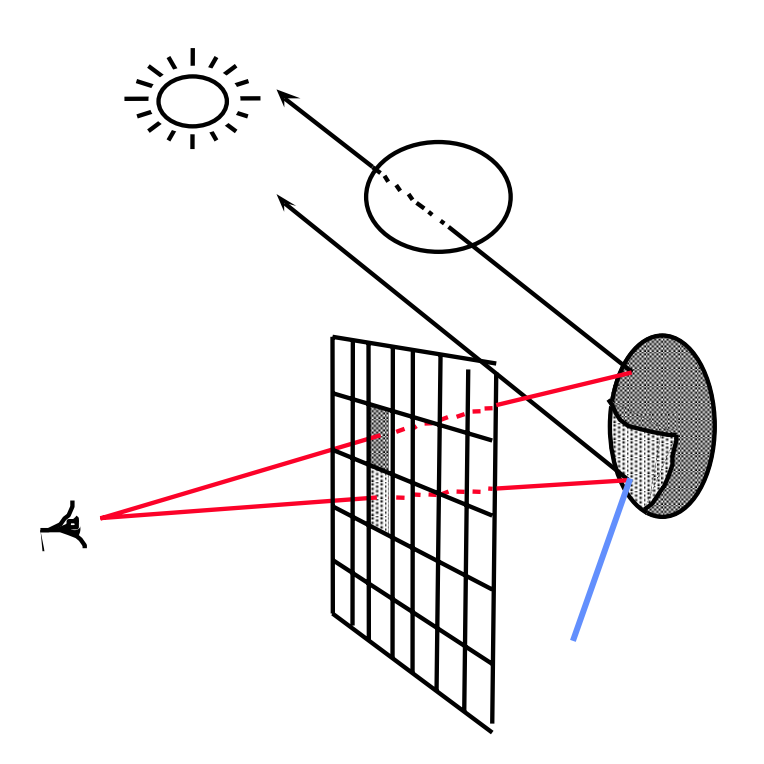

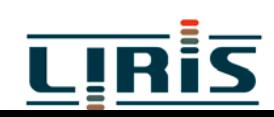

```
fonction calcul couleur (rayon) \rightarrow couleur
 \{ couleur locale \leftarrow couleur ambiante ;
   pour chaque objet faire
        {calculer_intersection (rayon, objet) ;
         garder objet le plus proche ;
        \left\{ \right\}si un objet a été gardé alors calculer_couleur_locale ;
   si réflexion alors couleur r \leftarrow calcul couleur(rayon réfléchi) ;
   si transmission alors couleur_t ← calcul_couleur(rayon_transmis) ;
   retourner (couleur_locale+couleur_r+couleur_t) ;
 }
programme principal
  { pour chaque pixel de l'écran faire
    {calculer_ rayon (œil, pixel) ;
        afficher (calcul couleur (rayon)) ;
```
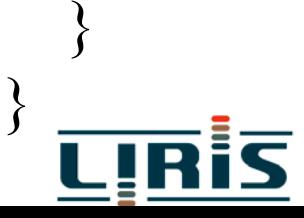

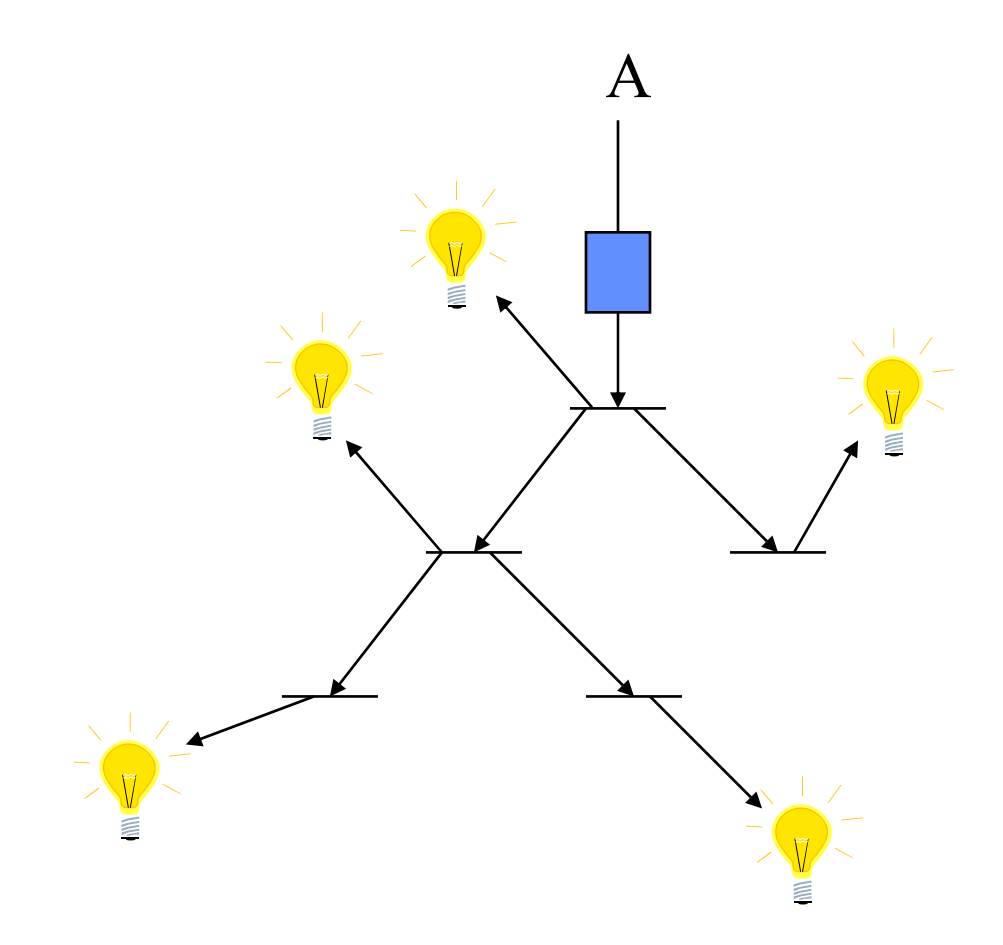

#### => évaluation d 'un arbre des rayons

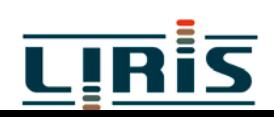

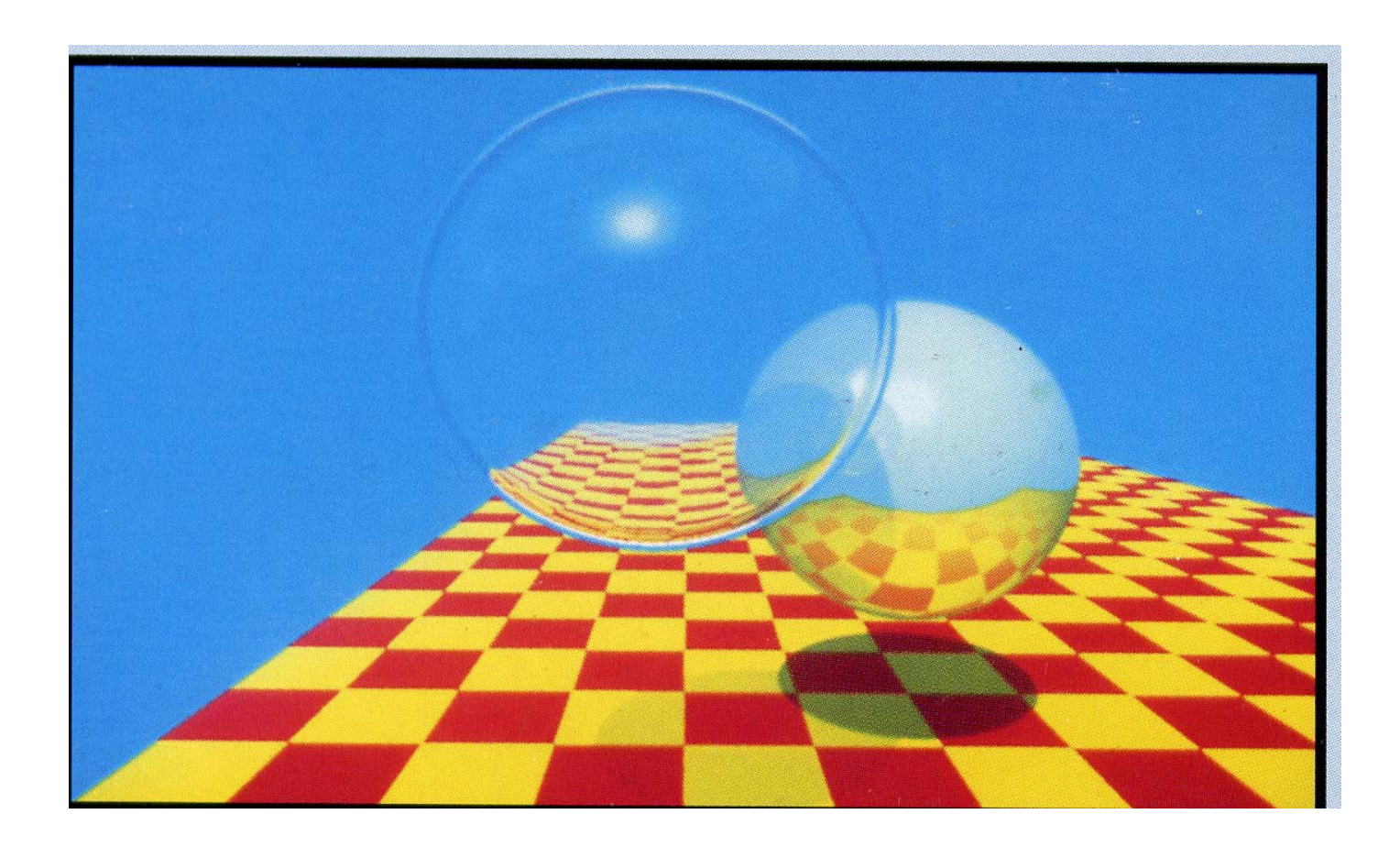

#### d'après Whitted, Siggraph'1981

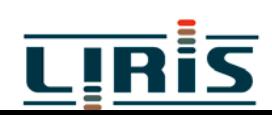

**1.2 - Modèle d'éclairement : modèle de Whitted**

$$
I = I_a + k_d \sum_i \vec{N} \cdot \vec{L}_i + k_s \sum_i (\vec{N} \cdot \vec{H}_i)^n
$$

## **1.3 - Cas des arbres de construction (CSG)**

```
Intersection (R : rayon, A : arbre) \rightarrow liste
{
 si A est une primitive, retourner L = R \bigcap A
      sinon /^* A = G \% D^*{<br>{
             LG \leftarrow intersection (R,G);
                      LD \leftarrow intersection (R,D);
             retourner (LG % LD);
           }
}
```
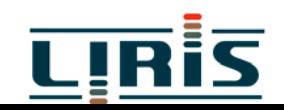

# **1.4 - Ombres portées**

¾ rayons d'ombrage … si sources lumineuses ponctuelles

- ¾ méthodes des cônes
- ¾ méthode stochastique

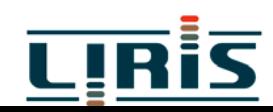

## **1.5 - Temps de calcul**

- $p =$  nombre de pixels
- $n =$  nombre d'objets
- n a <sup>=</sup> nombre de pixels nécessitant un calcul d'éclairement nombre de calculs d'intersection :
	- $\triangleright$  si la scène est ombrée : n(p+n<sub>a</sub>) calculs d'intersection
	- ¾si les objets sont réfléchissants et si le niveau de profondeur des réflections est k :  $n(p+(k+1))$ na) calculs d'intersections

exemple:

$$
p = 106, n = 103, na = 4 \times 105, k = 2
$$
  
10<sup>3</sup> (10<sup>6</sup> + 12 10<sup>5</sup>) = **2,2 10<sup>9</sup> calculus**

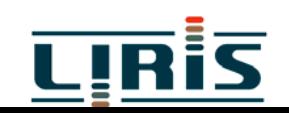

# **2 - Calculs d 'intersection**

# **2.1 - Principe du calcul dans un repère local**

rayon R(t) =  $P_0 + t D$  où  $P_0$  : origine du rayon

 $D = (dx, dy, dz)$ : vecteur directeur du rayon t  $\geq 0$ 

scène décrite dans repère du monde R<sub>M</sub>, chaque primitive décrite dans son repère local  $R<sub>L</sub> \gg 2$  matrices de transformation connues  $\mathbf M$  : matrice de passage de  $\mathsf{R}_{\mathbf M}$  à  $\mathsf{R}_{\mathbf L}$  $\mathbf{M}^{\text{-}1}$  : matrice de passage de  $\rm R_{L}$  à  $\rm R_{M}$ 

procédure :

- 1 calcul de l 'équation du rayon dans  $R_L: R'(t) = M \cdot R(t)$
- 2 calcul de l 'intersection rayon-objet dans RL
- 3 calcul de la normale dans  $\rm R_L$
- $4$  calcul de la normale dans  $R_M$  par changement de repère

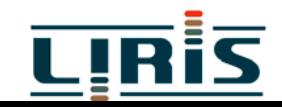

#### **2.2 - Cube unitaire** $\left( 1-x_{0}^{-}\right)$ *dx* $t_2 = \frac{-x_0}{2}$ *dx*  $t_1 = \frac{(1 - x_0)}{2}$ *z y x* 1  $0 \leq z \leq 1$  $0 \leq \nu \leq 1$  $0 \leq x \leq 1$  =  $=$   $\backslash$   $\overline{\mathcal{L}}$   $\left\{ \right\}$  $\int$  $\le$   $z$   $\le$  $\leq \nu \leq$  $\leq$   $x$   $\leq$

si I  $\geq M$  il y a intersection  $[I_{x}, M_{x}] = [\min(t_{1}, t_{2}), \max(t_{1}, t_{2})]$  $\text{[I,M]} = \text{[max(I_x,I_y,I_z), min(M_x,M_y,M_z)}$ sinon l'intersection n'existe pas

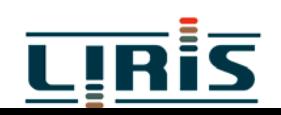

#### **2.3 - Sphère unitaire** 1  $x^2 + y^2 + z^2 =$

substitution de  $R(t)$  =>  $\left(dx^2 + dy^2 + dz^2\right) + 2t\left(x_0 dx + y_0 dy + z_0 dz\right) + x_0^2 + y_0^2 + z_0^2$ ) 2 0 $\int_0 dx + y_0 dy + z_0 dz + x_0^2$  $t^2(dx^2 + dy^2 + dz^2) + 2t(x_0 dx + y_0 dy + z_0 dz) + x_0^2 + y_0^2 + z$ 

**2.4 - Cylindre unitaire**  $\overline{\mathcal{L}}$  $\bigg\{$  $\int$ ≤ ≤  $+\quad v^2=$  $0 \leq z \leq 1$  (2) <sup>2</sup> +  $y^2 = 1$  (1) *z x y*

substitution de R(t) dans  $(1)$  =>

$$
t^{2}(dx^{2} + dy^{2}) + 2t(x_{0}dx + y_{0}dy) + x_{0}^{2} + y_{0}^{2} - 1
$$
  
\n
$$
\implies \text{intervalle } [t_{1}, t_{2}]
$$

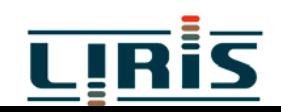

substitution de R(t) dans  $(2)$  =>

$$
B = \frac{(1 - z_0)}{dx}
$$
  
\n
$$
A = \frac{-z_0}{dx}
$$
  
\n
$$
t_3 = \min(A, B)
$$
  
\n
$$
t_4 = \max(A, B)
$$
  
\n
$$
[I, M] = [\max(t_1, t_3), \min(t_2, t_4)]
$$

## **2.5 - Cône unitaire**

$$
\begin{cases} x^2 + y^2 - z^2 = 0\\ 0 \le z \le 1 \end{cases}
$$

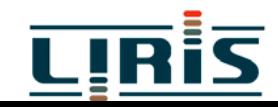

## **2.6 - Polygone** : 2 étapes

¾ intersection entre le rayon et le plan du polygone ¾ test pour savoir si le point trouvé est intérieur au polygone

méthode de Snyder et Badouel pour un triangle  $\mathrm{P_0}, \mathrm{P_1}, \mathrm{P_2}$ 

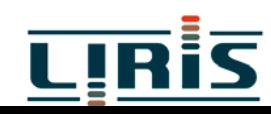

**1ère étape :**

équation du rayon : R $\big(\mathsf{t}\big)$  =  $O$  +  $\vec{D}t$ (1) et (2)  $\Rightarrow$  t =  $(d - \vec{N} \cdot \vec{O})/\vec{N} \cdot \vec{D}$ si *t* ≤ 0, intersection rejetée si  $N \bullet D = 0$ , pas d'intersection ( 2 )  $P \bullet N + d = 0$ , avec  $d = -P_0 \bullet N$  (1) équation du plan du triangle :  $\text{normale}: N = P_{0}P_{1} \wedge P_{0}P_{2}$  $\rightarrow$   $\rightarrow$  $\rightarrow$  reduces the  $\rightarrow$  $\rightarrow$  $\rightarrow$  reduces the contract of the contract of the contract of the contract of the contract of the contract of the contract of the contract of the contract of the contract of the contract of the contract of the contract of  $\overline{\phantom{a}}$ 

#### **2ème étape** :

$$
P \in \text{triangle si } P_0 P = \alpha P_0 P_1 + \beta P_0 P_2 \quad (3)
$$
  
avec  $\alpha \ge 0$ ,  $\beta \ge 0$ ,  $\alpha + \beta \le 1$ 

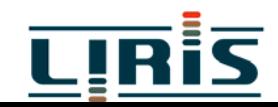

$$
(3) \Leftrightarrow \begin{cases} x_p - x_0 = \alpha (x_1 - x_0) + \beta (x_2 - x_0) \\ y_p - y_0 = \alpha (y_1 - y_0) + \beta (y_2 - y_0) \\ z_p - z_0 = \alpha (z_1 - z_0) + \beta (z_2 - z_0) \end{cases}
$$

⇒ choix de *i*<sub>0</sub> triangle suivant un des axes, celui de plus grande projection pour réduire ce système à 2 équations à 2inconnues,on projette ce

 $i_0 = 2 \text{ si } |N_z|$  maximum  $y_0 = 1$  si  $\left| N_y \right|$  maximum  $i_0 = 0$  si  $|N_x|$  maximum  $i_0 = 1$  si  $N$ 

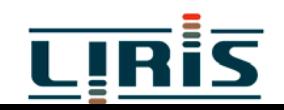

soient  $i_1 \neq i_2 \in \{0, 1, 2\} - i_0$  $\bigg)$  $\bigg($  $\bigg)$  $\bigg($  $\overline{\mathcal{L}}$  $\bigg\{$  $\int$  $= \alpha v_1 +$  $= \alpha$   $u_{1}$  +  $\mathcal{L}_{i_1} - \mathcal{L}_{0 \, i_2}$  ,  $\mathcal{V}_{1} = \mathcal{L}_{1 \, i_2} - \mathcal{L}_{0 \, i_2}$  ,  $\mathcal{V}_{2} = \mathcal{L}_{2 \, i_2} - \mathcal{L}_{0 \, i_2}$  $\sigma_{0} = \boldsymbol{P}_{i_1} - \boldsymbol{P}_{0\,i_1}^{\phantom{\dag}}, \boldsymbol{\mathcal{U}}_1 = \boldsymbol{P}_{1\,i_1}^{\phantom{\dag}} - \boldsymbol{P}_{0\,i_1}^{\phantom{\dag}}, \boldsymbol{\mathcal{U}}_2 = \boldsymbol{P}_{2\,i_1}^{\phantom{\dag}} - \boldsymbol{P}_{0\,i_1}^{\phantom{\dag}}$  $1 \qquad \qquad \mu_{0}$ 0  $\mu$  2  $0$   $\sim$   $\sim$   $\sim$   $1$   $\sim$   $\sim$   $\sim$   $2$  $0$   $\alpha$   $\alpha$ <sub>1</sub>  $\beta$   $\alpha$ <sub>2</sub> d' où( 3 ) devient : posons  $u_{\perp}$   $u$  $u_{\alpha}$   $u$  $v_0 = \alpha v_1 + \beta v_2$  $u_{\alpha} = \alpha u_{\alpha} + \beta u$  $v_0 = P_{i_0} - P_{0i_0}, v_1 = P_{1i_0} - P_{0i_0}, v_2 = P_{2i_0} - P_{0i_1}$  $u_{\,0} = P_{_{l_{i}}} - P_{_{0}{}_{l_{i}}}, u_{\,1} = P_{_{1}{}_{l_{i}}} - P_{_{0}{}_{l_{i}}}, u_{\,2} = P_{_{2}{}_{l_{i}}} - P_{_{0}{}_{l_{i}}}$  $\alpha v_1 + \beta$  $\alpha$   $u_1 + \beta$ 

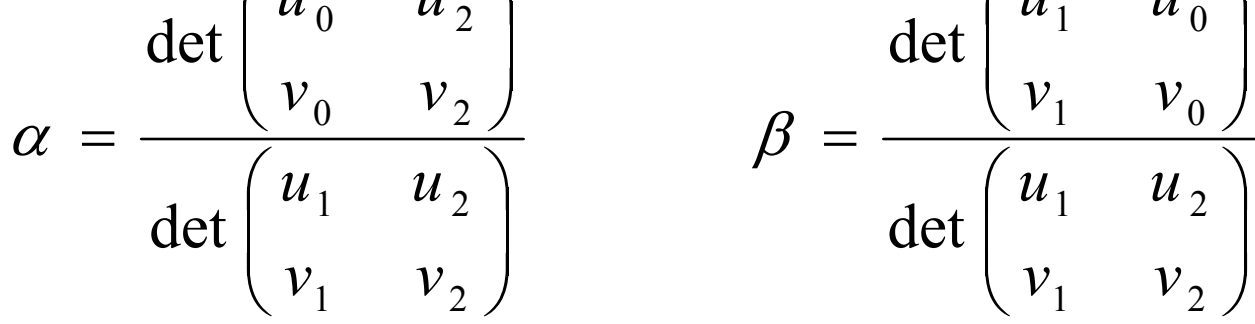

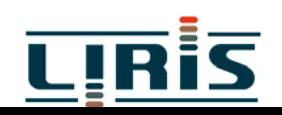

#### **2.7 - Tore**

$$
(x2 + y2 + z2 + 1 - r2)2 - 4(x2 + y2) = 0
$$

substitution de  $R(t) \implies \acute{\text{e}}$ quation 4ème degré

## **2.8 - Surface algébrique**

$$
\sum_{i=0}^{l} \sum_{j=0}^{m} \sum_{k=0}^{n} a_{ijk} x^{i} y^{j} z^{k}
$$

substitution  $\Rightarrow$  équation de degré l+m+n résolution par Newton, Laguerre ou Bairstow MAIS le choix de la valeur initiale est important (par exemple, méthode des intervalles)

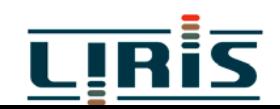

## **2.9 - Surfaces bicubiques**

$$
Q(u, v) = \sum_{i=0}^{3} \sum_{j=0}^{3} B_i(u) B_j(v) P_{ij}
$$

- où Pij : points de contrôle de la surface  $B_i(u)$ ,  $B_i(v)$ : fonctions de mélange
	- ¾ décomposition en polygones plans
	- ¾ subdivision récursive en sous-carreaux
	- ¾ méthodes numériques : utilisation de résultants

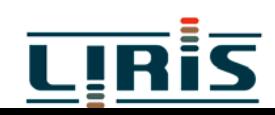

# **3 - OPTIMISATIONS**

On peut chercher à diminuer :

 $\Box$  le temps de calcul

le nombre de pixels à étudier

le nombre d'intersections à tester

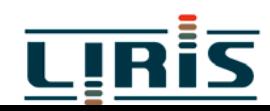

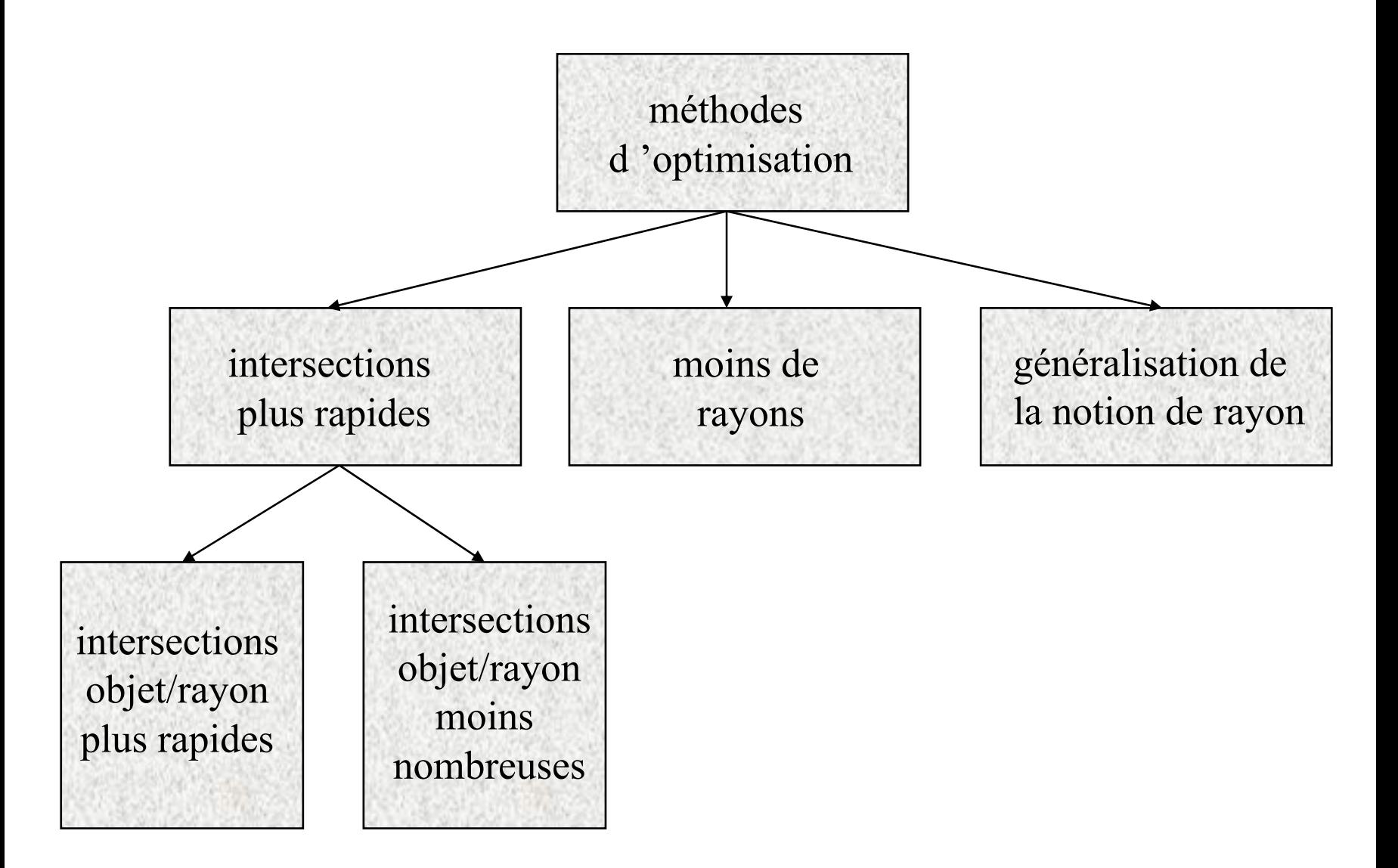

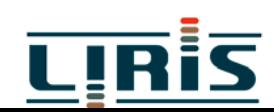

# **3.1 - Utilisation de boites englobantes**

=> structuration des données

#### **3.1.1 Dans l'espace**

- parallélépipèdes **S** sphères ou ellipsoïdes
- **Q** polyèdres

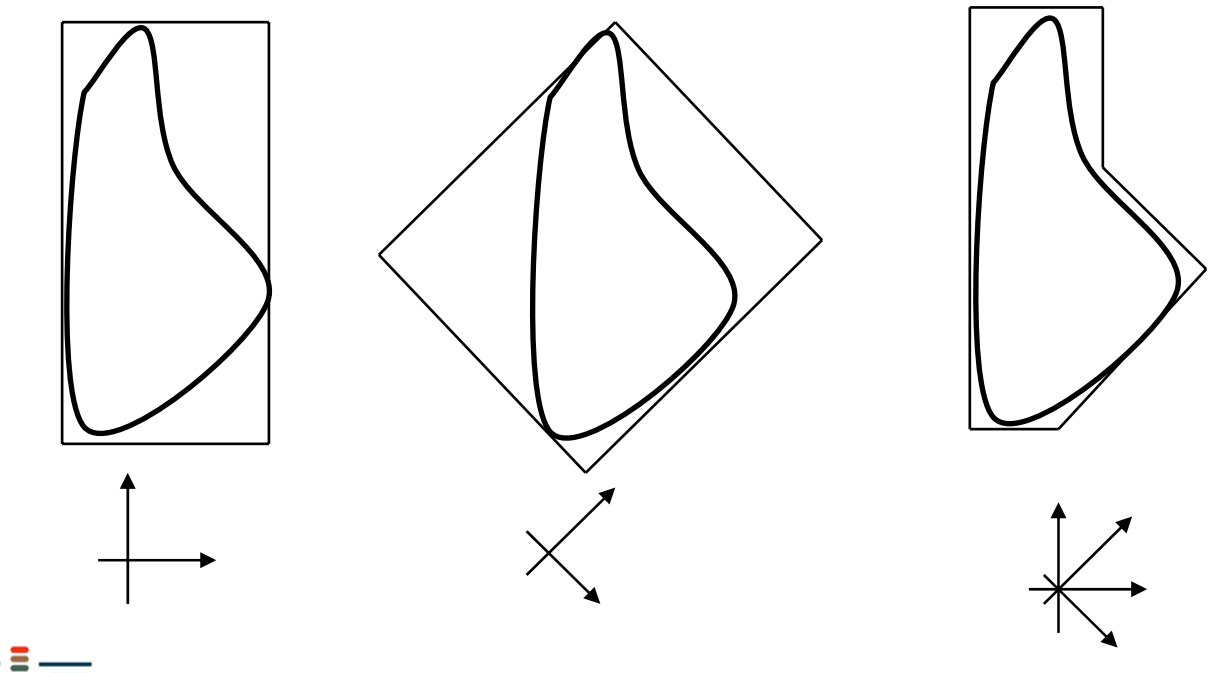

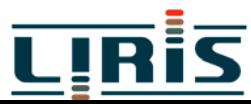

tranches d 'espace

#### **avantages :**

<sup>s</sup> 'applique à tous les types de rayons

#### **inconvénients :**

choix du type d 'englobant (surtout pour les arbres de construction)

# **3.1.2 En projection sur l 'écran**

**avantages** :

simplicité

#### **inconvénients** :

rayons secondaires englobants imprécis

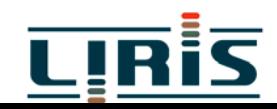

## **3.2 - Recherche d 'une partition**

 $\Rightarrow$  algorithmes de suivi de rayon

#### **3.2.1 de R3**

**Q** par des cubes

par des arbres octaux

par des tranches d'espace

par des arbres de partition binaire

#### **3.2.2 de R2**

 $\Box$  par une grille

 $\square$  par un arbre quaternaire

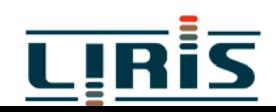

#### **3.2.3 Méthodes directionnelles**

- $\Box$  cube directionnel
- **u** tampon de lumière
- $\Box$  partition de R<sup>5</sup>

3 coordonnées pour origine un rayon 2 angles pour direction

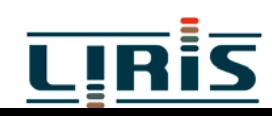

## **3.3 Diminution du nombre de rayons lancés**

#### exploitation de la cohérence

 $\blacklozenge$  des objets Ð de l 'image Ð des rayons Ð des données

- $\square$  méthodes statistiques
	- Ð échantillonnage de l 'écran

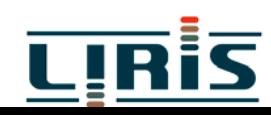

### **3.4 Généralisation de la notion de rayon**

**Olancer de cônes** 

uniquement plans et sphères

**Olancer de faisceaux** 

uniquement facettes polygonales

lancer de rayons discret

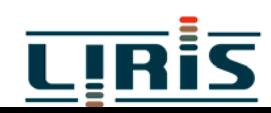